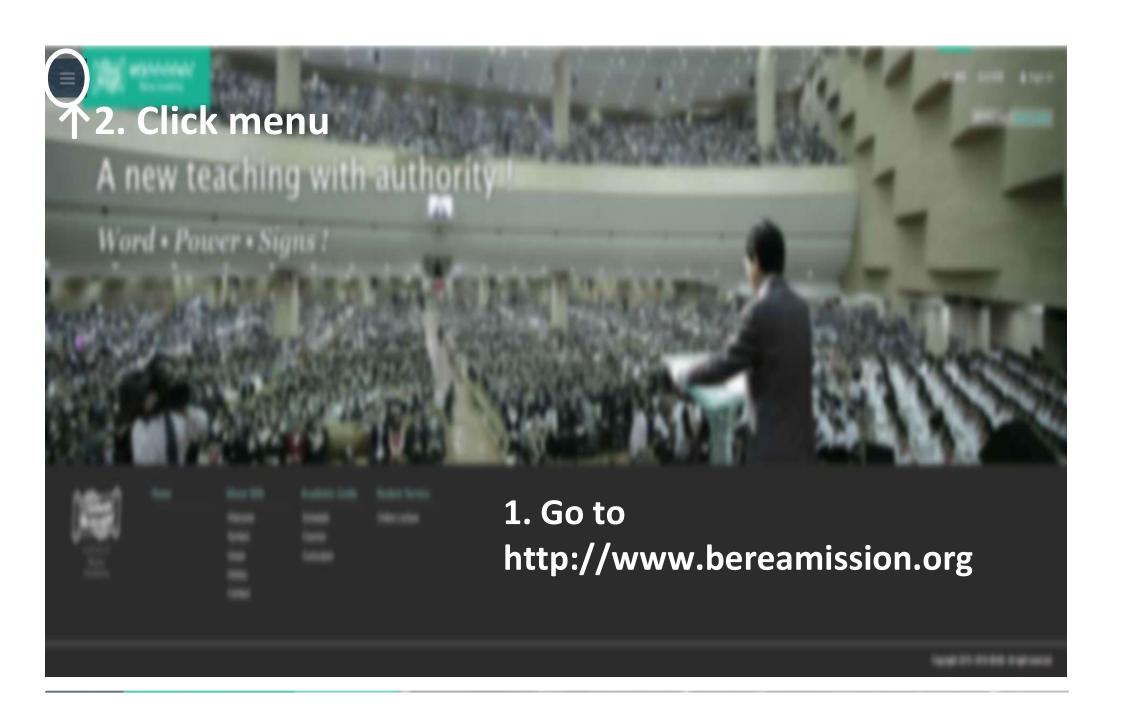

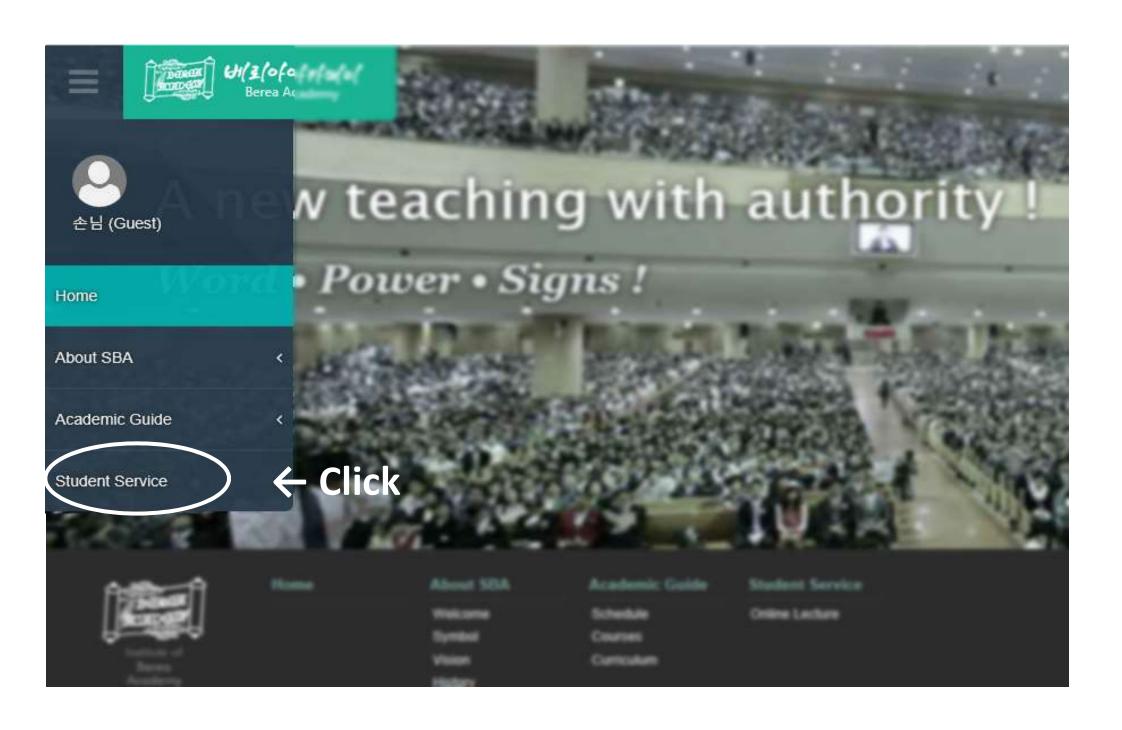

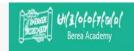

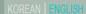

## Online Lectures

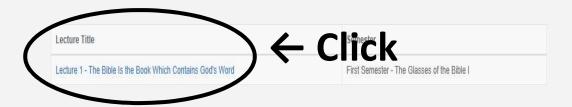

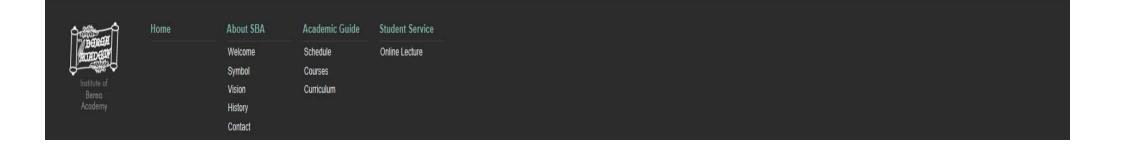

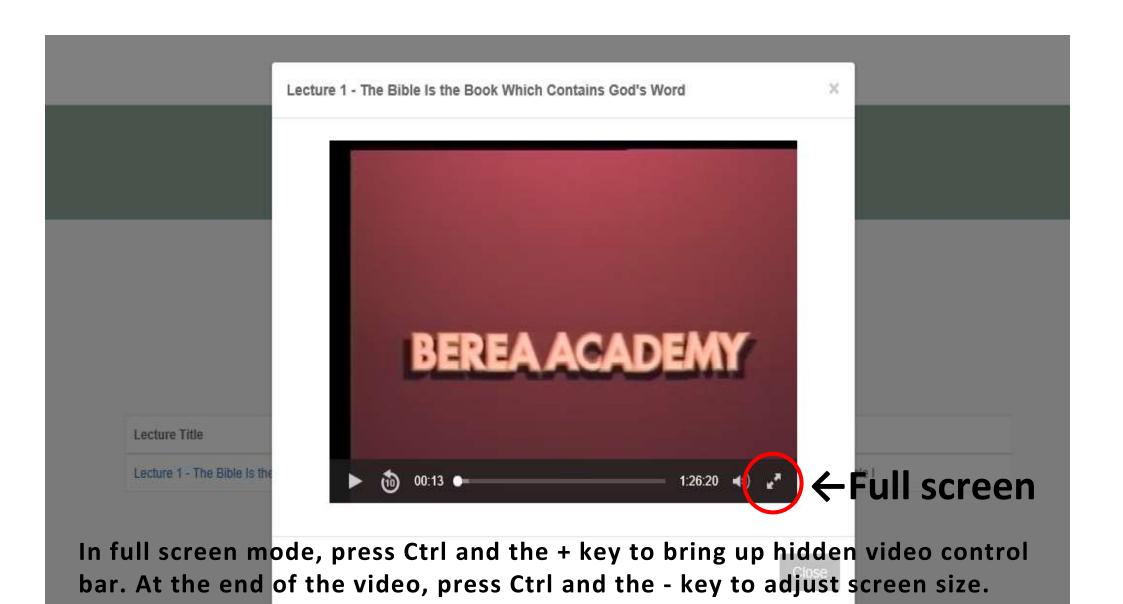